# Содержание

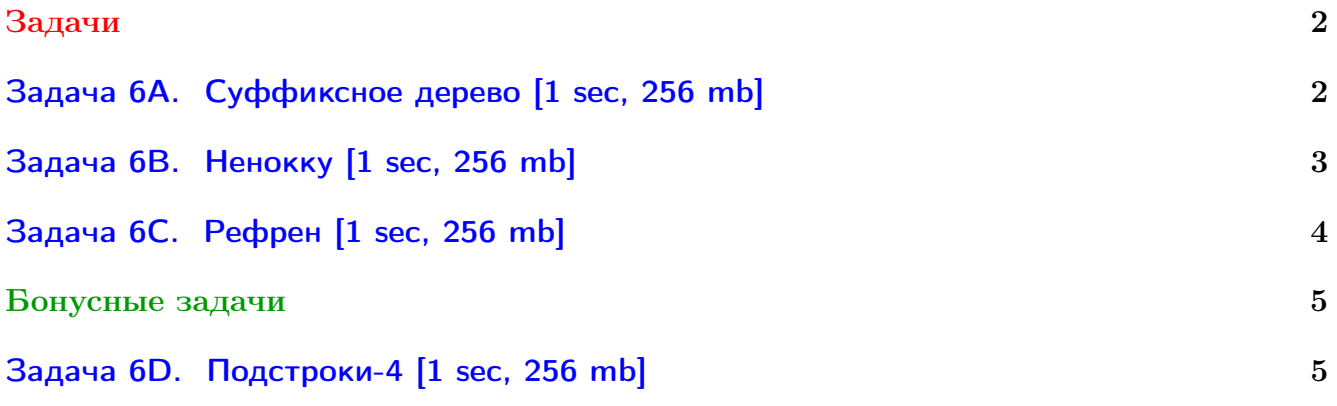

В некоторых задачах большой ввод и вывод. Пользуйтесь [быстрым вводом-выводом.](http://acm.math.spbu.ru/~sk1/algo/input-output/fread_write_export.cpp.html)

В некоторых задачах нужен STL, который активно использует динамическую память (set-ы, map-ы) [переопределение стандартного аллокатора](http://acm.math.spbu.ru/~sk1/algo/memory.cpp.html) ускорит вашу программу.

## <span id="page-1-0"></span>Задачи

## <span id="page-1-1"></span>Задача 6А. Суффиксное дерево [1 sec, 256 mb]

Дана строка s. Постройте сжатое суффиксное дерево для строки s и выведите его. Найдите такое дерево, которое содержит минимальное количество вершин.

### Формат входных данных

В первой строке записана строка  $s$   $(1 \leq s \leq 10^5)$ , последний символ строки доллар «\$», остальные символы строки маленькие латинские буквы.

## Формат выходных данных

Пронумеруйте вершины дерева от 0 до  $n-1$  в порядке обхода в глубину, обходя поддеревья в порядке лексикографической сортировки исходящих из вершины рёбер. Используйтся ASCII-коды символов для определения их порядка.

В первой строке выведите число  $n$  – количество вершин дерева. В следующих  $n-1$  строках выведите описание вершин дерева, кроме корня, в порядке увелечения их номеров.

Описание вершины дерева v состоит из трёх целых чисел: р, lf, rf, где  $p$   $(0 \leq p \leq n, p \neq v)$ - номер родителя текущей вершины. На ребер ведущем из р в v написана подстрока  $s[lf..rf)$  $(0 \leq l f < rf \leq |s|).$ 

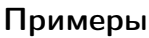

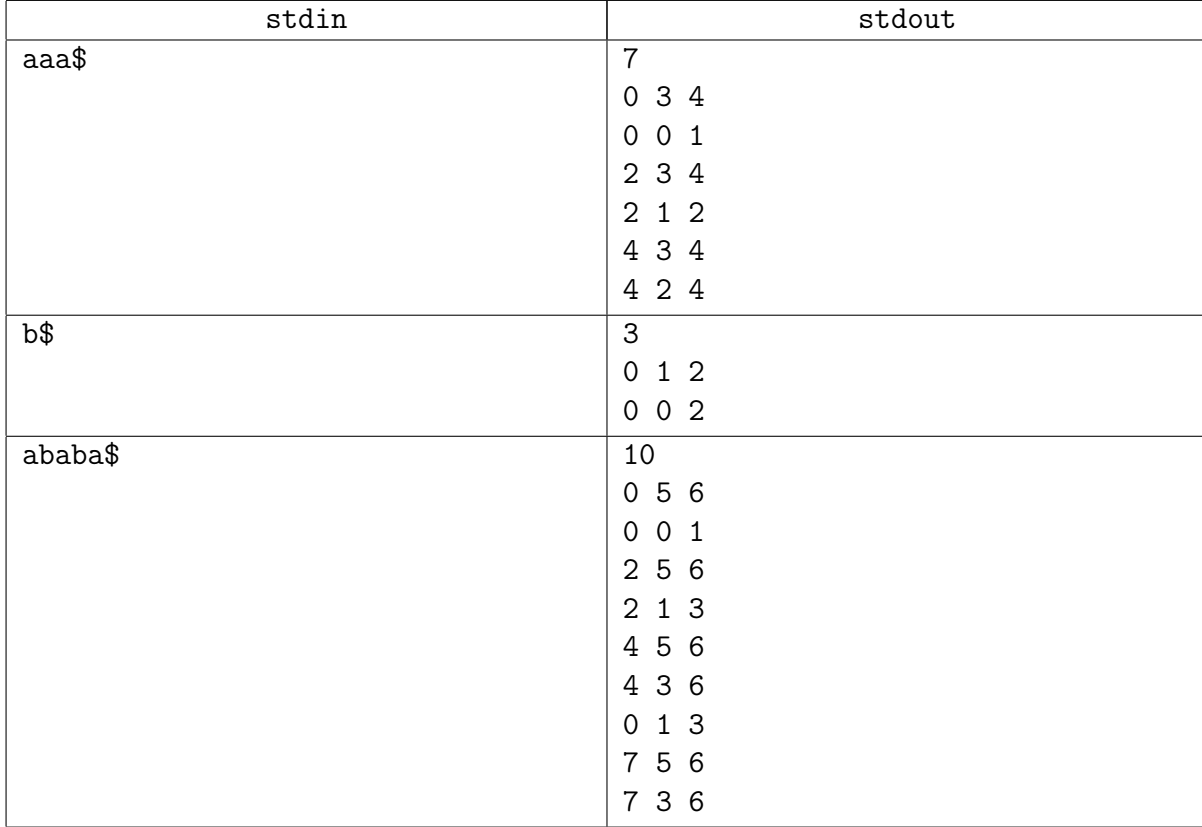

## <span id="page-2-0"></span>Задача 6В. Ненокку [1 sec, 256 mb]

Очень известный автор не менее известной книги решил написать продолжение своего произведения. Он писал все свои книги на компьютере, подключенном к интернету. Из-за такой неосторожности мальчику Ненокку удалось получить доступ к еще ненаписанной книге. Каждый вечер мальчик залазил на компьютер писателя и записывал на свой компьютер новые записи. Ненокку, записав на свой компьютер очередную главу, заинтересовался, а использовал ли хоть раз писатель слово "книга". Но он не любит читать книги (он лучше полазает в интернете), и поэтому он просит вас узнать есть ли то или иное слово в тексте произведения. Но естественно его интересует не только одно слово, а достаточно много.

#### Формат входных данных

В каждой строчке входного файла записано одна из двух записей.

- 1. ? <слово> (<слово> это набор не более 50 латинских символов);
- 2. А «текст» (<текст» это набор не более  $10^5$  латинских символов).

1 означает просьбу проверить существование подстроки <слово> в произведение.

2 означает добавление в произведение < текст>.

Писатель только начал работать над произведением, поэтому он не мог написать более  $10<sup>5</sup>$  символов. Суммарная длина всех запросов не превосходит 15 мегабайт плюс 12140 байт.

#### Формат выходных данных

Выведите на каждую строчку типа 1 "YES", если существует подстрока  $\langle$ слово>, и "NO" в противном случае. Не следует различать регистр букв.

### Пример

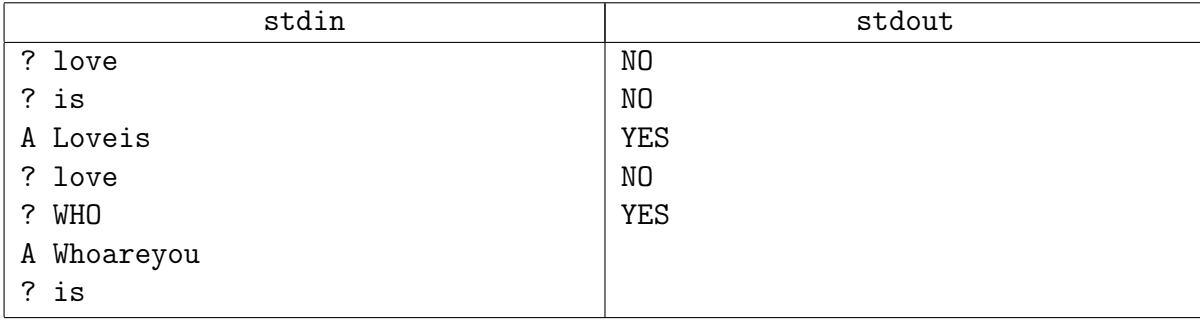

## <span id="page-3-0"></span>Задача 6C. Рефрен [1 sec, 256 mb]

Рассмотрим последовательность *n* целых чисел от 1 до  $m$ . Подпоследовательность подряд идущих чисел называется рефреном, если произведение ее длины на количество вхождений в последовательность максимально.

По заданной последовательности требуется найти ее рефрен.

#### Формат входных данных

Первая строка содержит два целых числа: *n* и  $m$   $(1 \le n \le 150000, 1 \le m \le 10)$ . Вторая строка содержит  $n$  целых чисел от 1 до  $m$ .

#### Формат выходных данных

Первая строка выходного файла должна содержать произведение длины рефрена на количество ее вхождений. Вторая строка должна содержать длину рефрена. Третья строка должна содержать последовательность которая является рефреном.

#### Пример

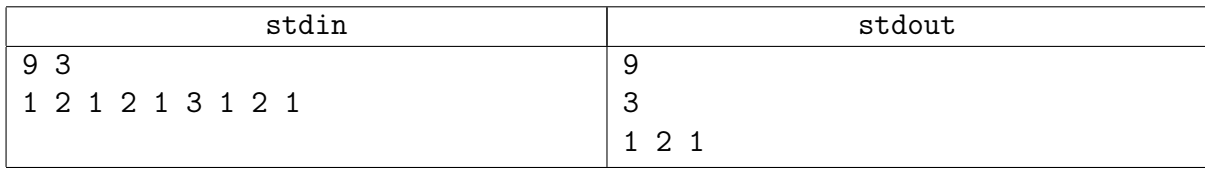

## <span id="page-4-0"></span>Бонусные задачи

## <span id="page-4-1"></span>Задача 6D. Подстроки-4 [1 sec, 256 mb]

Даны  $K$  строк из маленьких латинских букв. Найдите их наибольшую общую подстроку.

## Формат входных данных

В первой строке число  $K$   $(1 \leq K \leq 10)$ . Далее  $K$  строк длины от 1 до 200 000.

## Формат выходных данных

Наибольшая общая подстрока.

## Примеры

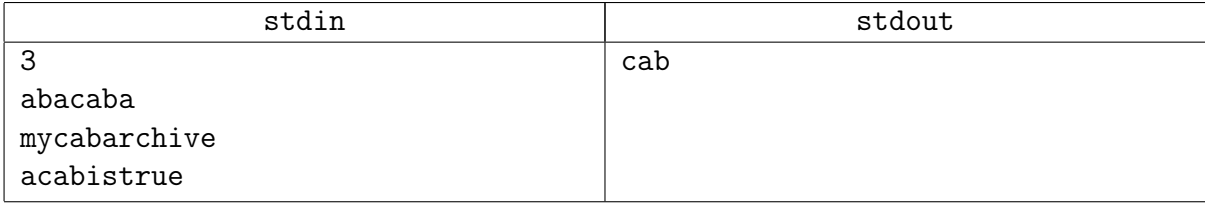